## **Shopping**

Texte de **CATHERINE TISSERON** - Photos DR

# SCOUS LE **ACTEMEN**

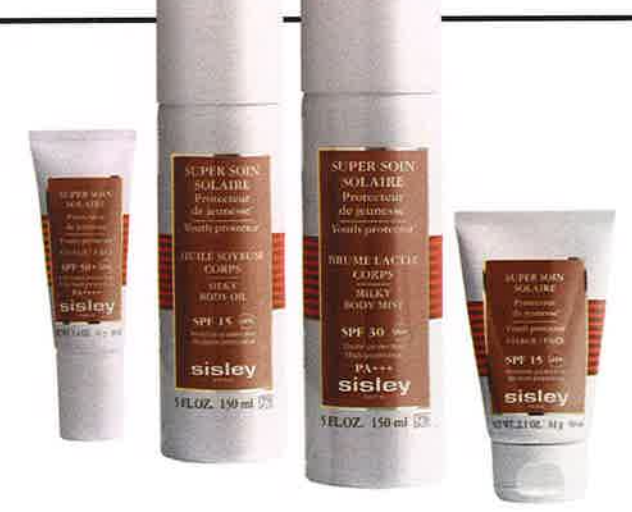

### ISLEY

Reconnue dans le monde entier pour la qualité de ses résultats et pour ses textures exceptionnelles, la gamme solaire Sisley se réinvente cette année avec une collection de quatre nouveaux produits, qui ont gardé tout ce qu'il y avait de bon dans les précédentes formules :

l'expertise soin, la sensorialité des textures, l'aspect embellissant, la garantie d'un hâle éclatant et durable, la mixité en termes de cible (homme/femme). Pour autant, ils bénéficient d'innovations majeures dans la prévention anti-âge qui leur permettent d'offrir une protection encore optimisée avec : · la filtration solaire haute technologie de Sunleÿa G.E.,

· de nouveaux actifs-soin pour renforcer la protection des cellules cutanées et de leur ADN, · des formules résistantes à l'eau sans effet blanchissant.

PRIX : 114 € (soin solaire visage), 90 € (huile soyeuse corps), 90 € (brume lactée corps), 143 € (soin solaire protecteur de jeunesse)

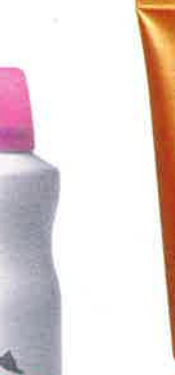

prépare la peau au bronzage et fait monter la mélanine. Il se glisse sous la crème solaire pour encore mieux bronzer, et s'applique aussi le soir pour anticiper les expositions à venir et prolonger le bronzage. PRIX:9€

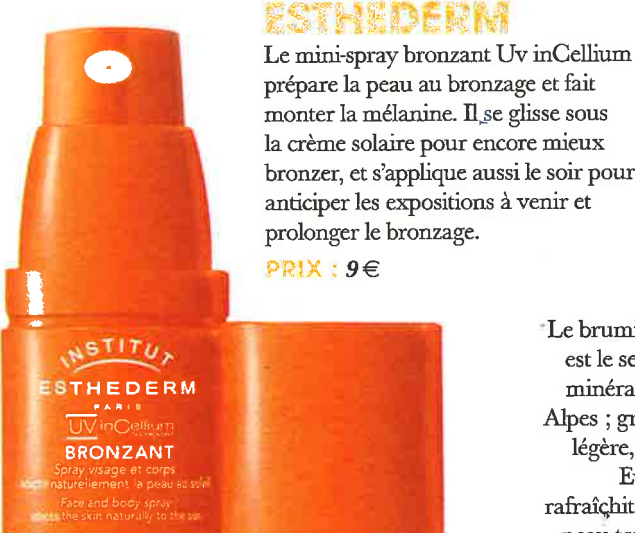

CAUDALÍE

**SOLEIL DIVIN** 

**50 uva** 

EVIAN Le brumisateur Evian® est le seul spray à l'eau minérale naturelle des Alpes ; grâce à sa brume légère, le brumisateur Evian® hydrate, rafraîchit et tonifie votre peau tout au long de la journée.

PRIX : à partir de 2,70 €

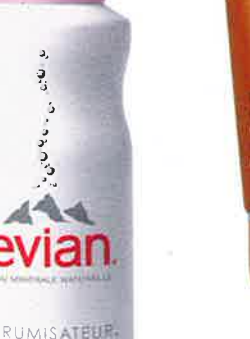

isp ml

#### DELAROM

La crème solaire Jeunesse SPF30 Haute Protection de Delarom, est le fruit d'une approche valorisant haute technicité et haute naturalité. En associant des filtres reconnus pour leur efficacité et des extraits naturels, Delarom offre un soin fondant d'une efficacité remarquable.

En combinant plusieurs filtres solaires, la crème solaire Jeunesse protège la peau des UVA et UVB, ennemis majeurs de notre épiderme. Enrichie en extraits d'arbre aux papillons, elle prévient le vieillissement induit par le soleil et protège l'ADN de nos cellules.  $PR1X:25,90 \in$ 

# GARNIER

 $\mathbb{O}$ 

**DELAROM** 

#### **PROTECTION ENFANT SPÉCIAL BAIGNADE**

Le spray Resisto Swim offre une protection efficace, testée baignade longue durée, pour protéger la peau fragile de l'enfant des coups de soleil et des dommages cutanés à long terme. Application express à l'aide d'un spray pistolet pour une application pratique... Et ludique ! **PRIN**:  $16,80 \in$ 

#### **SHISEIDO LAIT RÉPARATEUR INTENSIF**

#### **APRÈS-SOLEIL**

Ce lait de beauté réparateur très nourrissant est spécialement formulé pour les peaux exposées au soleil. Il restaure l'hydratation essentielle de la peau et favorise son équilibre naturel. Retexture la peau et offre une sensation de fraîcheur intense. PRIX: 28,70  $\in$ 

#### CAUDANE

Les crèmes Soleil Divin SPF30 & 50 combinent la protection des filtres solaires à l'efficacité antioxydante des Polyphénols de pépins de raisins, pour une action 100 % anti-âge. La Vinolevure® renforce l'hydratation de l'épiderme et dope les défenses immunitaires de la peau, très altérées lors de l'exposition solaire. Pour ne plus choisir entre protection et plaisir, leur texture-lait ultrasensorielle et délicieusement fondante offre à la peau un fini mat et non collant. Leur fragrance sensuelle et fraîche est inspirée de la douceur solaire des fleurs de frangipaniers, relevée par la fraîcheur du melon d'eau et de la feuille de citronnier. Non comédogènes.

PRIX : 20,70 € (Soin solaire Visage Anti-âge SPF30), 23,70 € (Soin solaire Visage Anti-âge SPF50)

### **SHISEIDO**

#### FOND DE TEINT COMPACT PROTECTEUR UV SPF30

Les fonds de teint protecteur anti-UV Shiseido ont été conçus exclusivement pour les femmes en quête d'un fond de teint anti-âge. Ils allient une protection solaire innovante aux dernières technologies de maquillage pour protéger la beauté de la peau des agressions externes, pour un résultat naturel parfait. Résistant à l'eau et au sébum. Pour un teint doré naturel et durable et une protection élevée SPF30.

 $PRIX:37 \in$ 

**AHL/EIDO**